Anlage 4 zur Niederschrift 15.05.2024

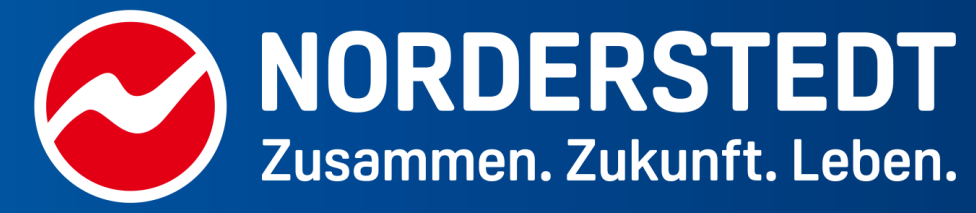

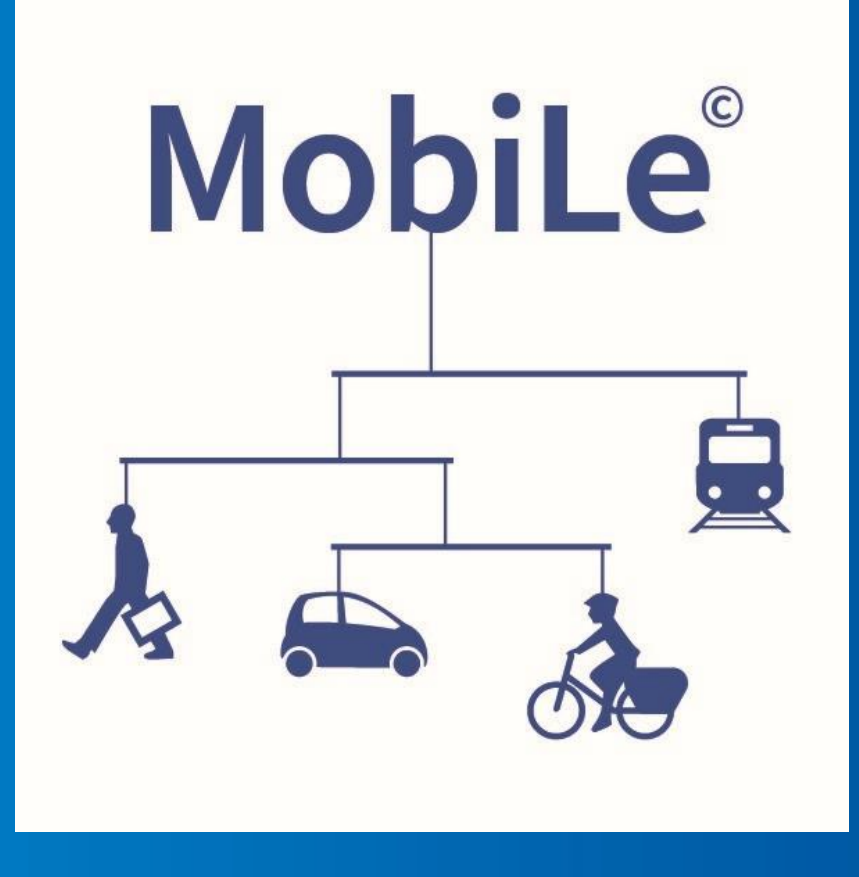

# **MobiLe**

**Eine Entscheidungsfindung bei verkehrswirksamen Maßnahmen unterstützen**

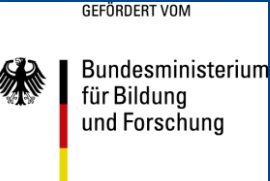

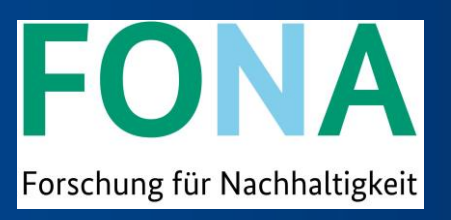

## **MOBILE: EIN BMBF-FORSCHUNGSVORHABEN**

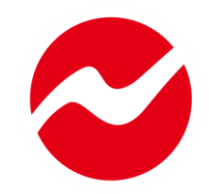

### **UNSERE VERBUND- UND FORSCHUNGSPARTNER**

Prof. Dr.-Ing. Jorge Marx Gómez / Sreedhar Kokkarachedu: Wirtschaftsinformatik / Very Large Business Applications. Universität Oldenburg

Prof. Dr. Jochen Eckart: Professor für Verkehrsökologie, Hochschule Karlsruhe

Prof. Dr.-Ing. Udo Becker: Professor für Verkehrsökologie, TU Dresden (inzwischen emeritiert)

Dr.-Ing. Eckhart Heinrichs: Verkehrsplaner, Geschäftsführer LK Argus Berlin, jetzt: Ramboll Deutschland

Stefan Löchtefeld / Marlen Wahlmann / Prof. Dr. Christian Hoffmann: Kommunikations- und Beteiligungsprozesse, Umweltpsychologie, e-fect

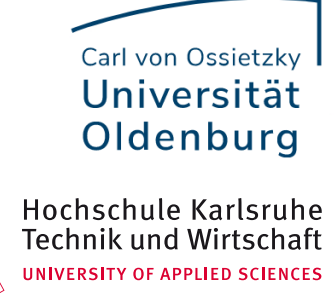

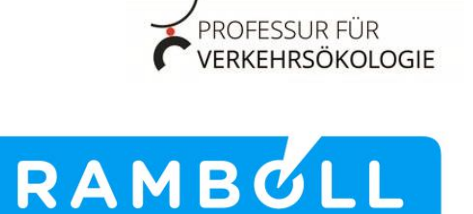

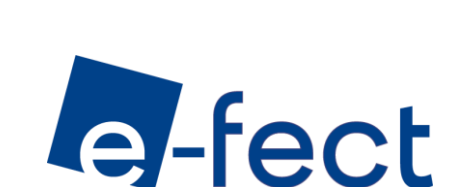

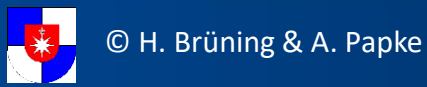

## **PROBLEMSTELLUNG**

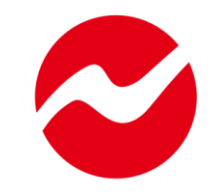

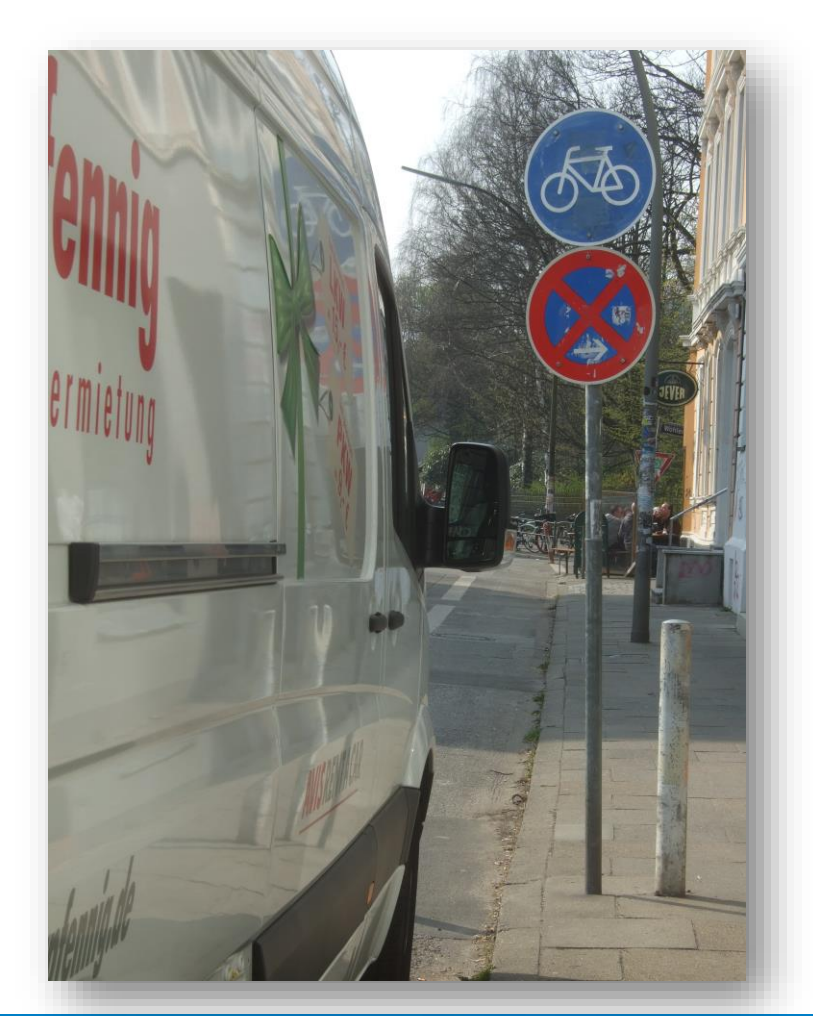

Die Ausrichtung unserer Entwicklung auf das Ziel Nachhaltigkeit ist eine international beschlossene Jahrhundertaufgabe, die uns allen ein gutes Leben in Zukunft ermöglichen soll.

- Für eine nachhaltigen Entwicklung ist eine **Mobilitätswende** unbedingt erforderlich.
- Eine besondere Herausforderung stellt dabei die **Komplexität des Verkehrssystems** dar, die häufig unterschätzt wird.
- Für eine Mobilitätswende ist es daher notwendig, das oft nur laienhafte **Verständnis der Systemzusammenhänge** zumindest bei den Personen in Entscheidungspositionen fachlich zu unterstützen.

Hierzu soll das Vorhaben MobiLe einen einfachen Lösungsbeitrag liefern, der zum Alltag einer ehrenamtlichen Politik passt.

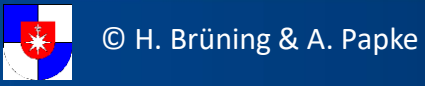

## **FORSCHUNGSANSATZ MobiLe**

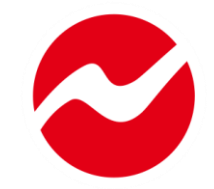

Verkehrspolitische Entscheidungen sollen durch ein einfaches (kybernetisches =) Steuerungs-Modell des Norderstedter Verkehrssystems unterstützt werden.

Dieses Modell

- stellt komplexe **Zusammenhänge eines kommunalen Verkehrssystems** transparent und einfach dar,
- erlaubt eine Auswahl unter vielen zentralen **Maßnahmen**,
- ermöglicht Wirkungsprognosen von Maßnahmen und unterstützt so eine **Richtungssicherheit** von verkehrswirksamen Entscheidungen, **ersetzt aber keine Fachplanung**,
- nimmt keine politischen Entscheidungen vorweg und
- **ist zunächst nur für Norderstedt ausgelegt.** Andere Städte können das Modell auf ihre ggf. abweichenden Bedingungen anpassen (offenes Konzept).

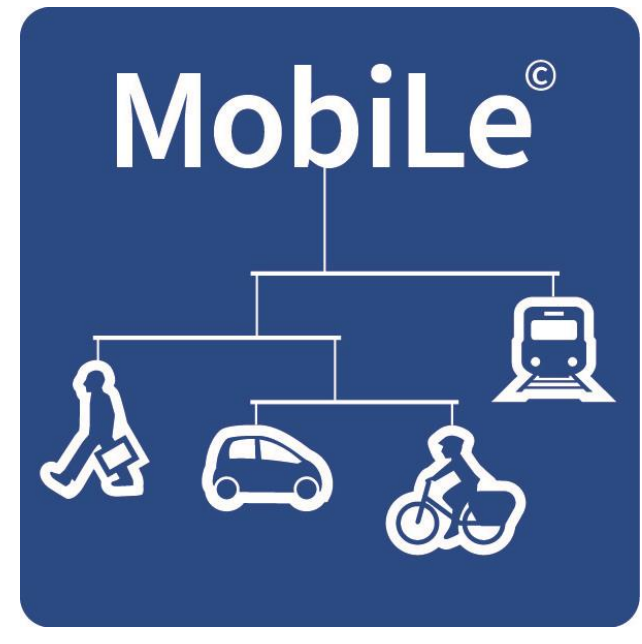

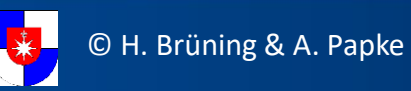

## **MOBILE – DAS GRUNDMODELL**

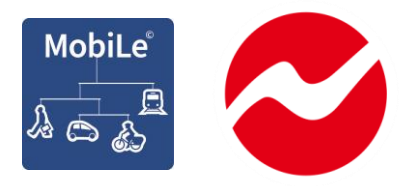

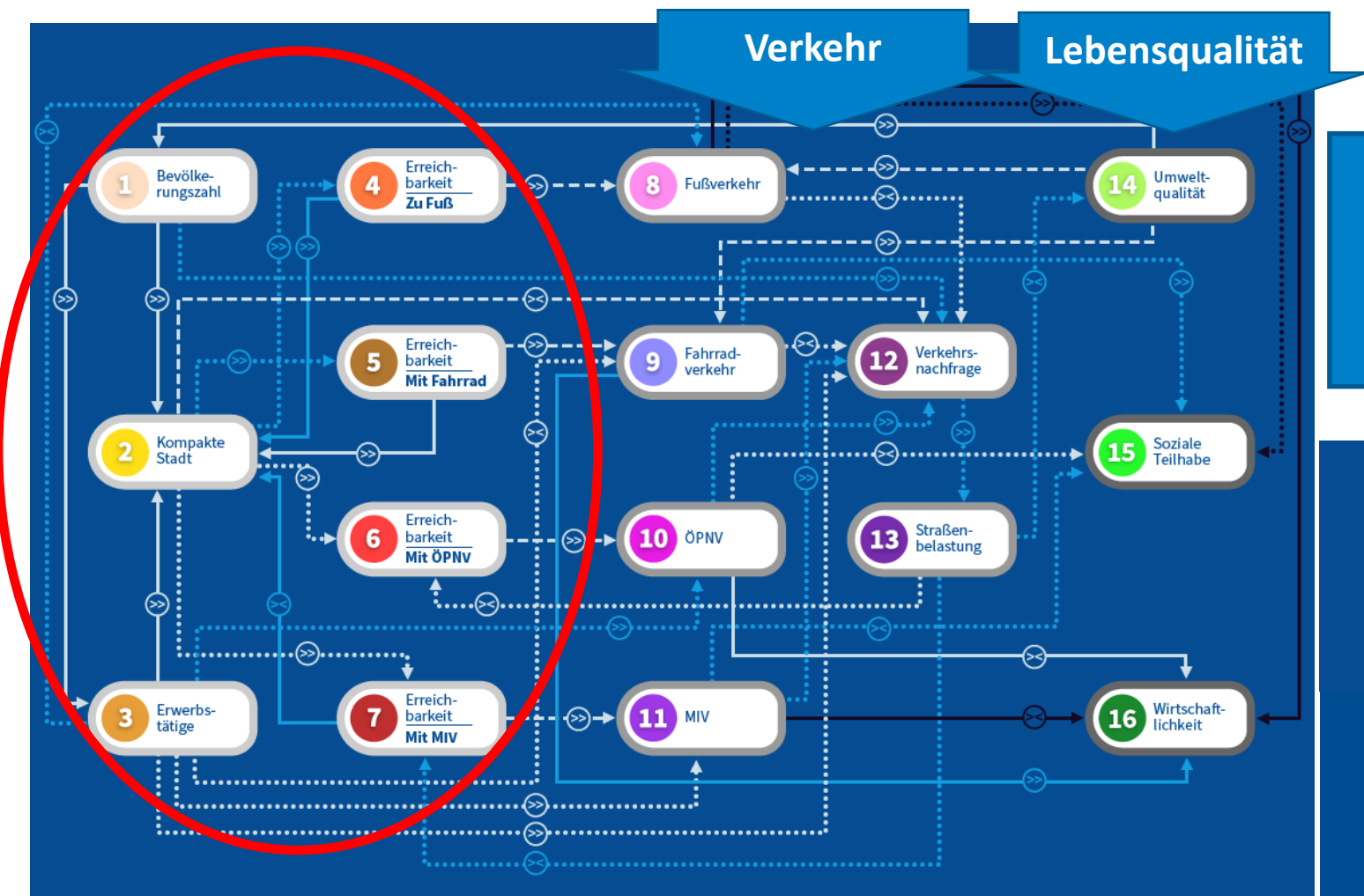

Komplizierte Zusammenhänge werden so weit wie möglich vereinfacht.

Das ist die Aufgabe von Modellen.

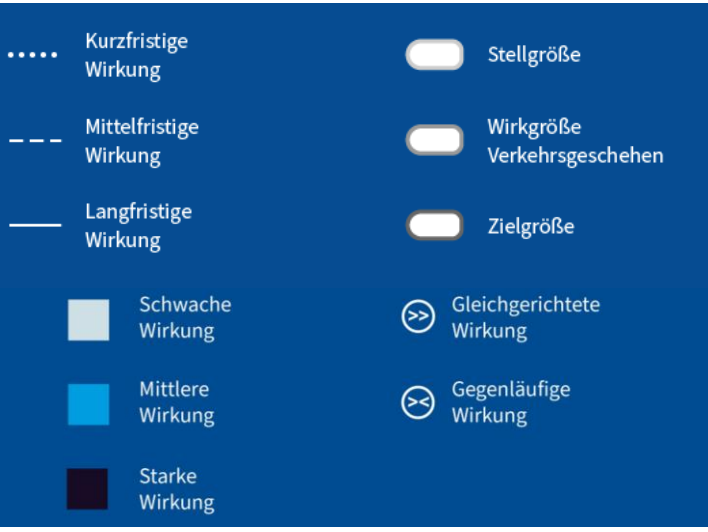

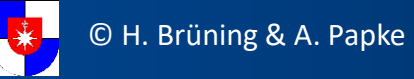

### **AUSSAGEGENAUIGKEIT VON MOBILE**

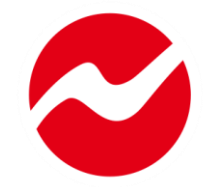

### **MobiLe** zeigt die Richtung von Wirkungen an, gibt fachliche HINWEISE

**Klassische quantitative Verkehrsmodelle** zeigen detaillierte verkehrliche Auswirkungen auf, führen fachliche NACHWEISE

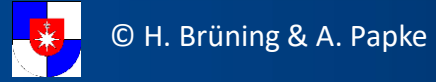

## **DIE ARBEIT MIT MOBILE**

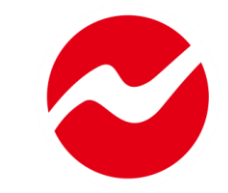

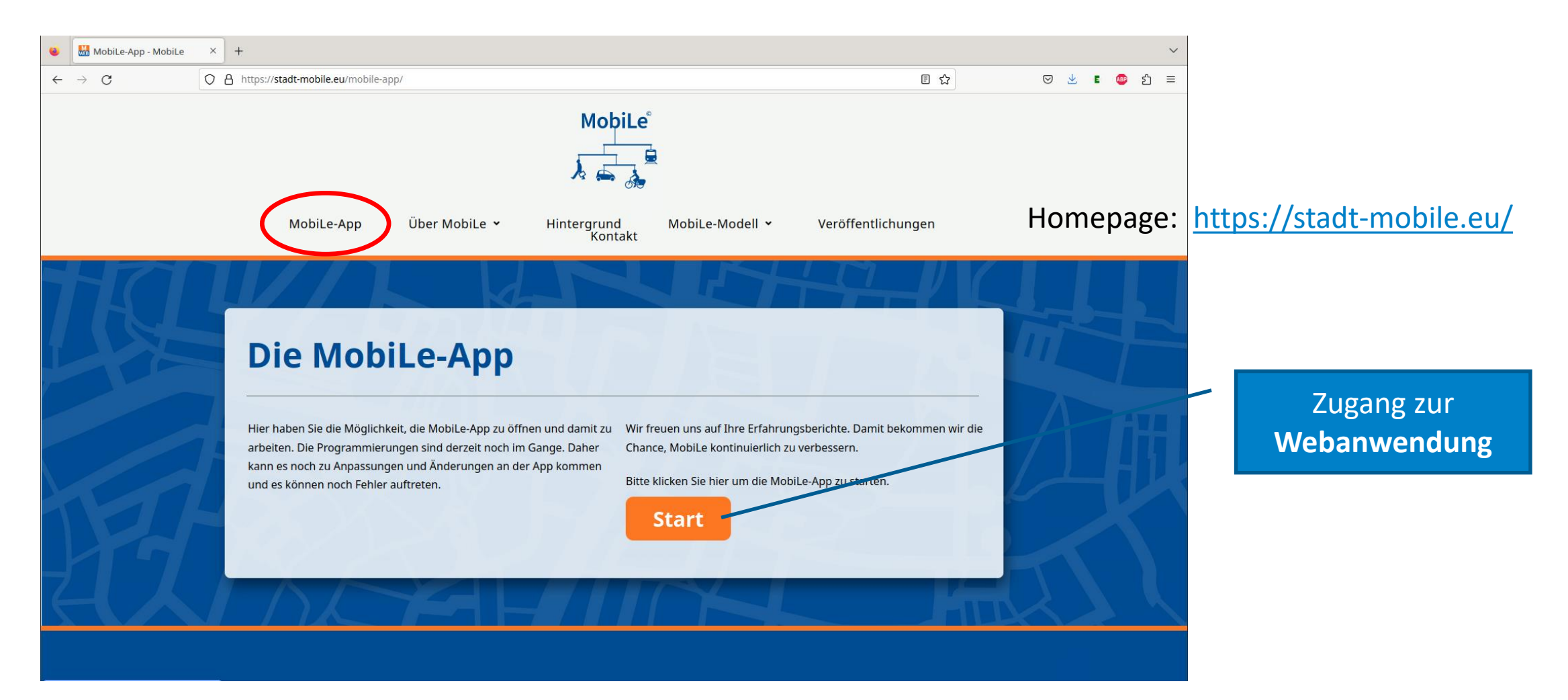

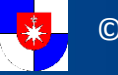

## **DER EINSTIEG**

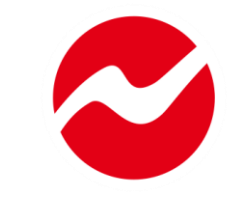

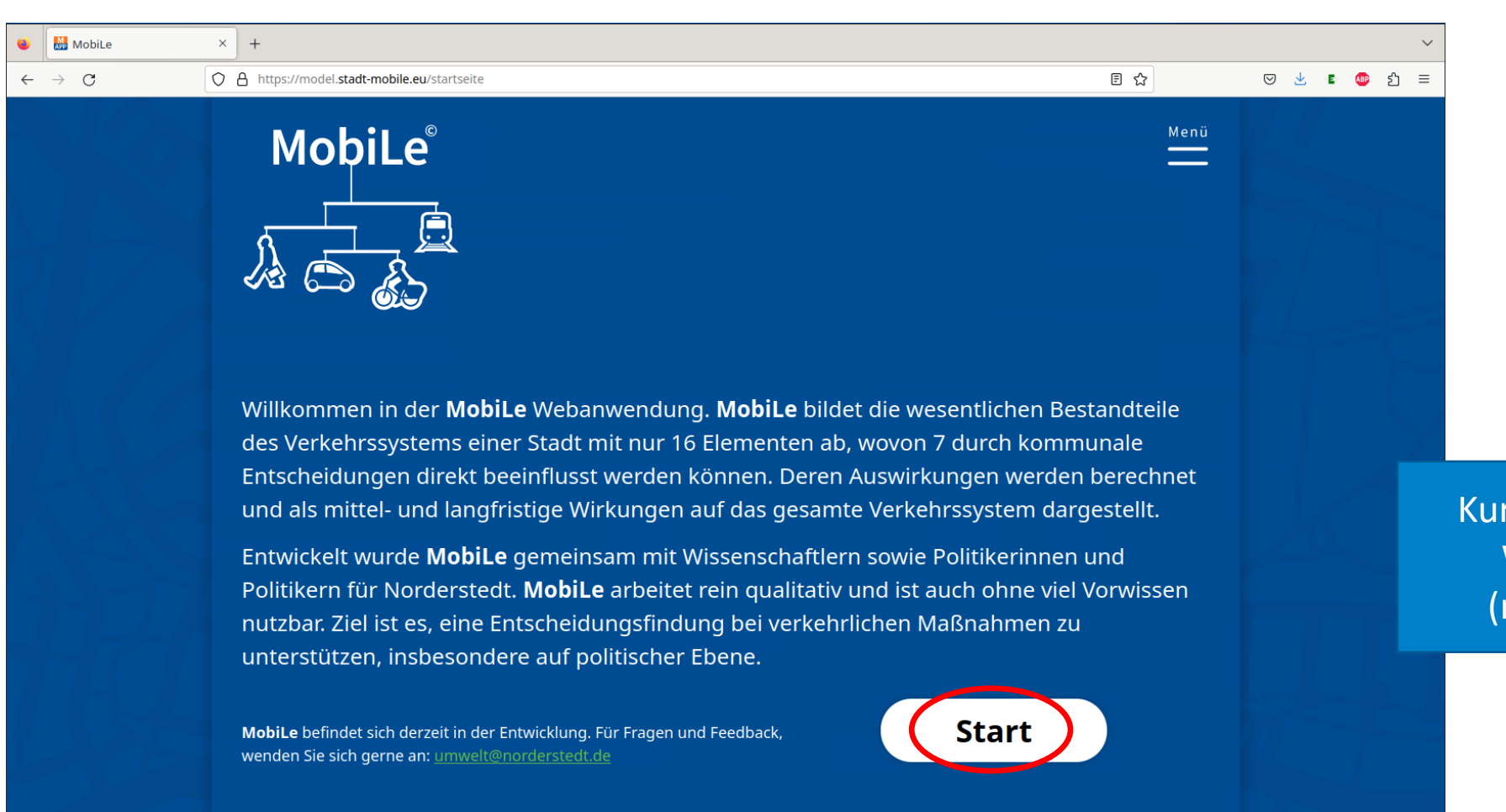

Kurze Erläuterung der Webanwendung (mit Hintergrund)

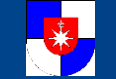

## **AUSWAHL DES ANWENDUNGSFALLS**

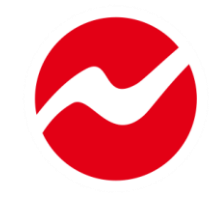

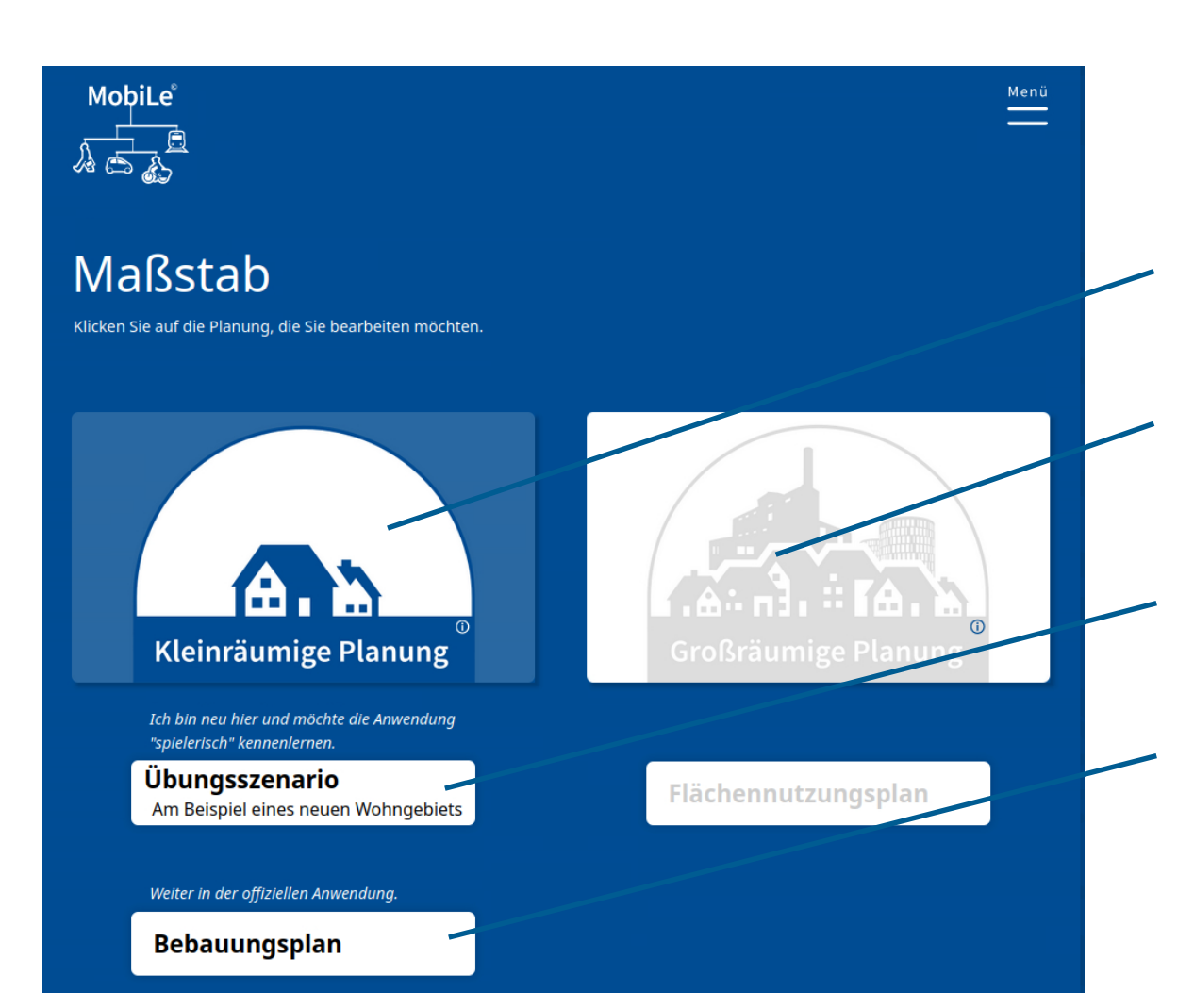

Zu Beginn sind zunächst die häufigsten Fälle verfügbar, **kleinräumige Planungen**

Demnächst stehen hier auch verschiedene **großräumige Planungen** zur Verfügung

Zum Lernen gibt es ein genormtes **Übungsszenario**

Für den Planungsalltag können mit MobiLe **Bebauungspläne** aller Art begleitet werden

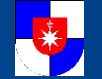

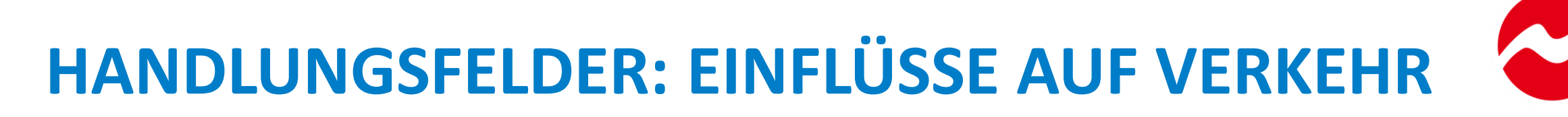

### Handlungsfeld Wählen Sie die Maßnahmen aus, die Sie umsetzen möchten. Alle Maßnahmen beziehen sich ausschließlich auf das Plangebiet, 7 Handlungsfelder enthalten Maßnahmen, sofern nicht explizit eine andere Betrachtungsebene genannt ist.. mit denen auf kommunaler Ebene Einfluss auf den Verkehr vor Ort genommen wird **Bevölkerungszahl** Umwandlung von Wohnnutzung in andere  $\boldsymbol{\mathcal{G}}$ Schaffung neuer Wohneinheiten Jede Maßnahme wirkt sich auf das **Nutzung** Verkehrssystem der Stadt aus –  $\odot$ Wie viele Wohneinheiten planen Sie? Abwechslungsreiche Flächen und Gebäuden, kleinteilig variierend entweder fördernd oder hemmend. $>200$  $\leq 100$ 101-200  $\bullet$  $\circ$  $\Box$  $\mathbb O$ Grün und Wasser prägen das Quartier und sind zu Fuß aut erreichbar ← zurück zur Auswahl des Maßstabes weiter zum nächsten Handlungsfeld  $\rightarrow$ weiter zu Ihrem MobiLe-Ergebnis  $\rightarrow$

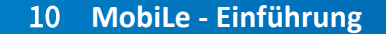

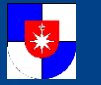

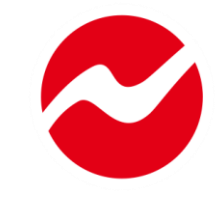

## **ERGEBNIS ALS BALKENDIAGRAMM**

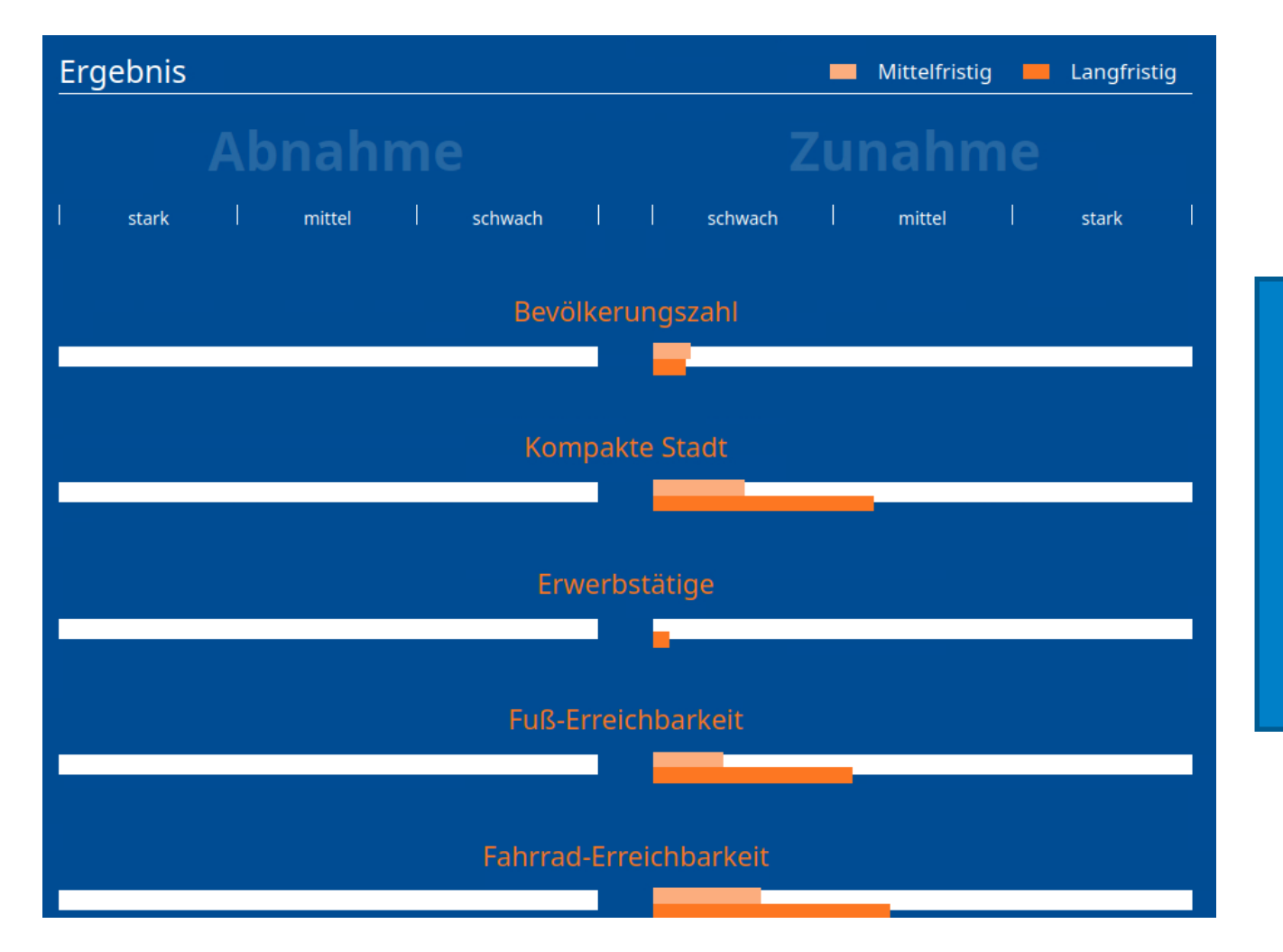

Für alle 16 Elemente werden die **mittel- / langfristigen Veränderungen**  in Balkendiagrammen angezeigt. Zunahmen bedeuten, dass das Element (Bevölkerungszahl, Straßenbelastung, …) einen höheren Wert aufweist, Abnahmen stehen für einen Rückgang.

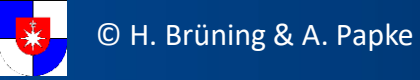

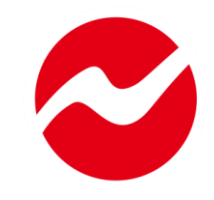

### **ERGEBNIS ALS LINIENDIAGRAMM**

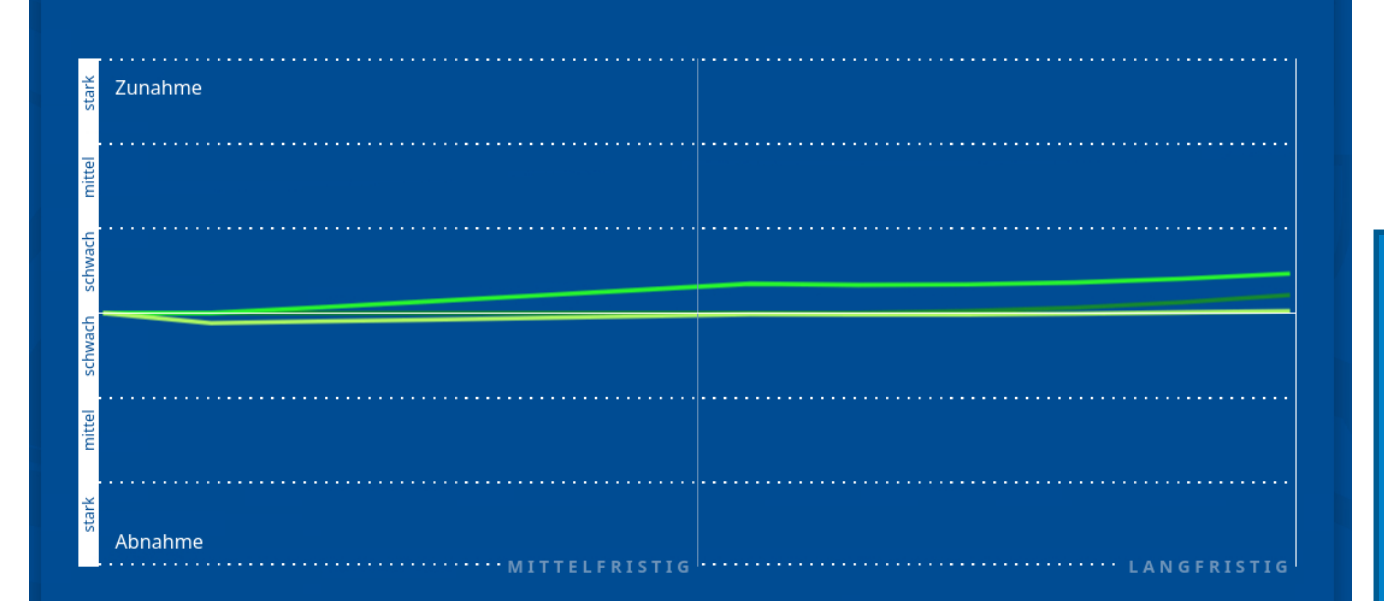

◯ Bevölkerungszahl

 $\bigcirc$  Kompakte Stadt

 $\bigcirc$  Erwerbstätige

 $\supset$  Fuß-Erreichbarkeit

Verkehrsnachfrage

- ◯ Fußverkehr
- $\bigcirc$  Fahrradverkehr
- ) ÖPNV **MIV**
- 
- Fahrrad-Erreichbarkeit

- **O** Umweltqualität
- Soziale Teilhabe
- Wirtschaftlichkeit

Im Liniendiagramm lässt sich für jedes einzelne Element nachvollziehen, welche **Veränderungen über die Zeit** eintreten. Voreingestellt sind nur die 3 Zielgrößen. Alle anderen Elemente (Ursachen = Handlungsfelder und Verkehrsgeschehen) können einzeln zugeschaltet werden.

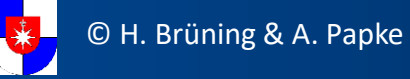

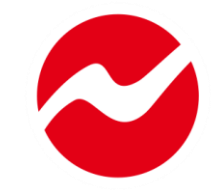

## **ERGEBNISKORREKTUR: NACHSTEUERN**

### Ihr MobiLe-Ergebnis

Sie wollen einige Ihrer Eingaben zu den sieben Handlungsfeldern ändern? Finden Sie heraus welchen Einfluss das auf Ihr Ergebnis hat. Nutzen Sie die Analyse-Tools als Hilfestellung.

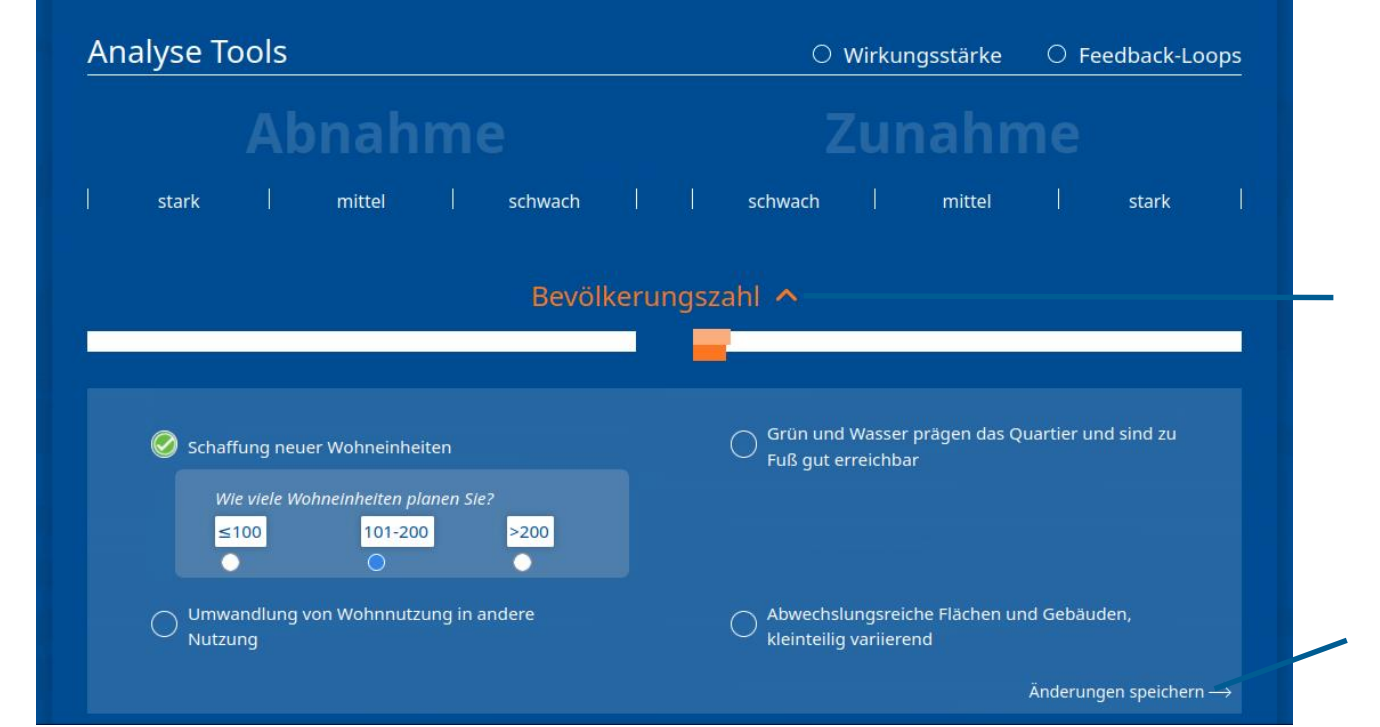

Für die 7 Stellgrößen = Handlungsfelder können direkt aus dem Ergebnis heraus Veränderungen vorgenommen werden.

Mit Anklicken des **v** öffnet sich die Maßnahmenauswahl für neue Eingaben.

Eingaben können mit der Funktion "Änderungen speichern" übernommen werden.

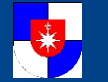

# **ÜBUNGSSZENARIO**

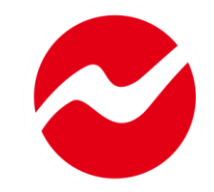

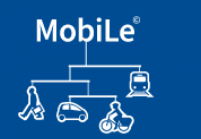

### Handlungsfeld

Wählen Sie die Maßnahmen aus, die Sie umsetzen möchten. Alle Maßnahmen beziehen sich ausschließlich auf das Plangebiet, sofern nicht explizit eine andere Betrachtungsebene genannt ist.

Menü  $\equiv$ 

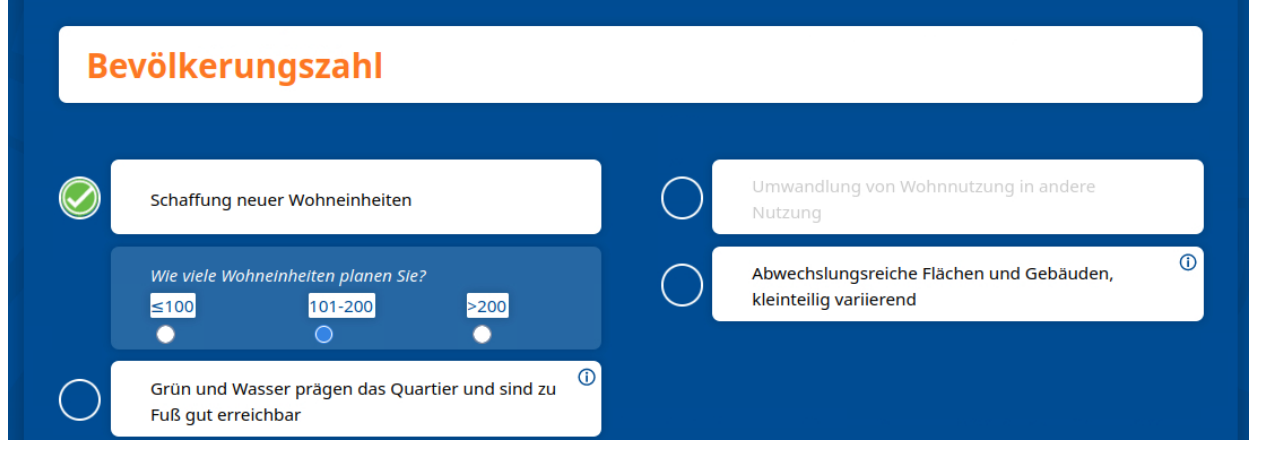

Das Übungsszenario bietet ein genormtes Beispiel (Neubau eines Wohngebiets). Alle Eingaben werden hier mit Symbolen veranschaulicht und ersetzen damit den Plan eines konkreten Vorhabens.

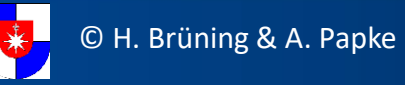

# **ERGEBNISVERGLEICH IM ÜBUNGSSZENARIO**

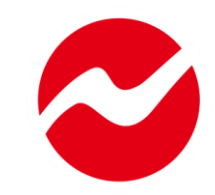

### Ihr Ergebnis im Vergleich

Hier sehen Sie ihr Ergebnis für die drei Zielgrößen und können ihren Platz in der Bestenliste einsehen.

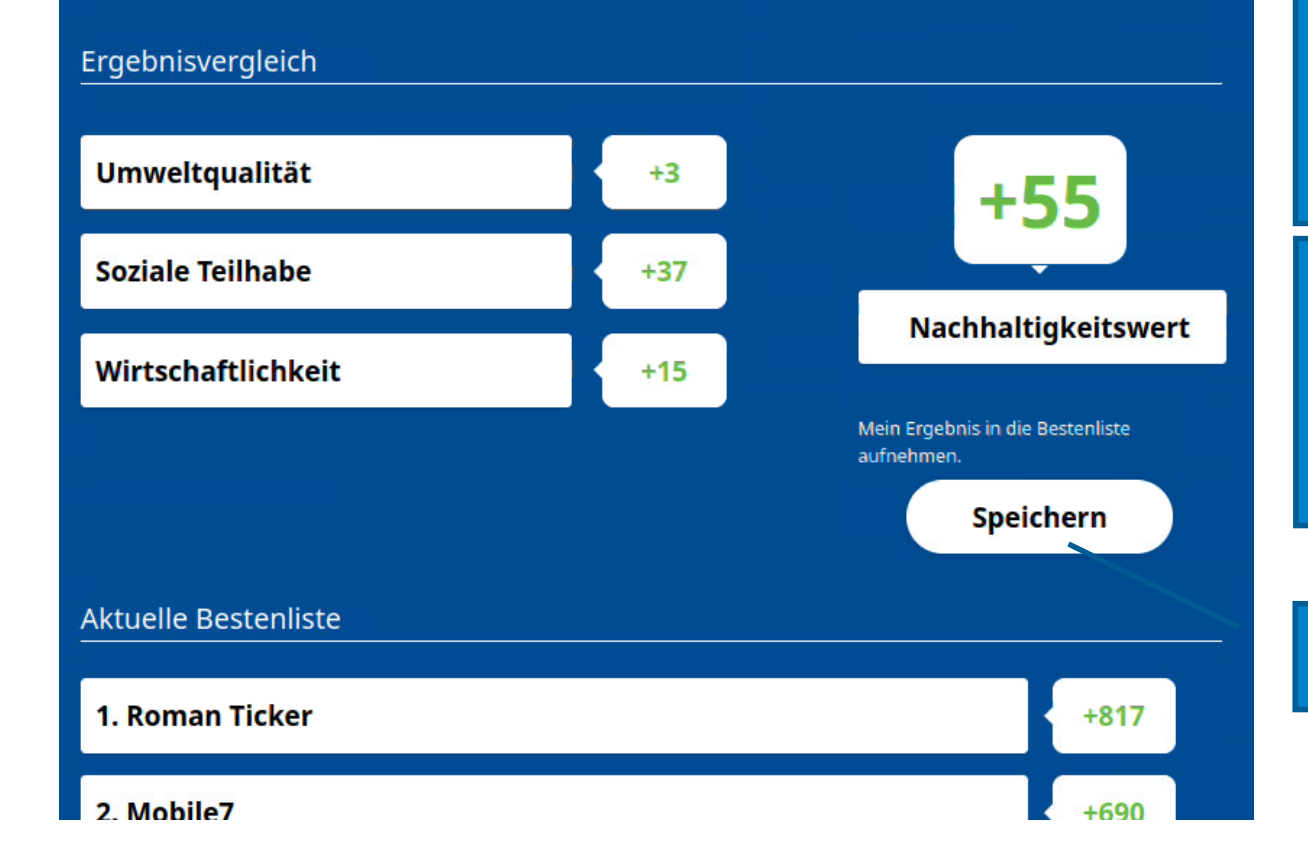

(Nur) im genormten Übungsszenario werden Zahlenwerte für jede der 3 Zielgrößen und eine daraus gebildete Summe für den Einfluss auf die Nachhaltigkeit angezeigt.

Die Zahlen erlauben eine einfache Einordnung des Ergebnisses, um das Lernen mit dem Tool zu unterstützen (wie positiv / negativ wirkt die von mir gewählte Maßnahmenkombination?).

Das erzielte Ergebnis lässt sich abspeichern.

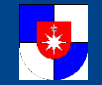

### 16 **MobiLe - Einführung**

### **AUSBLICK**

Bis Oktober sollen auch **gesamtstädtische Planungen** in MobiLe verfügbar sein (FNP, VEP, LAP, …).

Das BMBF hält MobiLe für so interessant, dass Norderstedt bis 2026 gefördert wird, um MobiLe zu optimieren und verbreiten.

MobiLe wird bis 2026 zur Ausbildung von Studierenden in Hochschulen eingeführt – um Laien Verkehrsplanung nahezubringen.

**Mikael Colville-Andersen** 

**COPENHAGENIZE** 

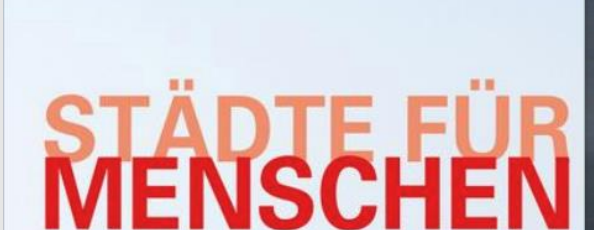

**JAN GEHL** 

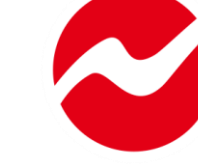

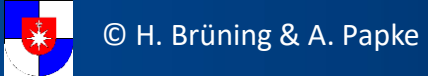

**JOVIS** 

# **VIELEN DANK FÜR IHRE AUFMERKSAMKEIT!**

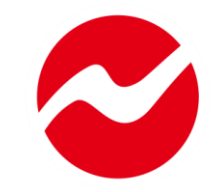

Für weitere Informationen wenden Sie sich gerne an:

### Herbert Brüning

- **■: [Herbert.bruening@norderstedt.de](mailto:Herbert.bruening@norderstedt.de)**
- $\mathbf{\widehat{m}}$ : 040 / 535 95 367

Alexander Papke

- **■: [Alexander.papke@norderstedt.de](mailto:Alexander.papke@norderstedt.de)**
- $\mathbf{\widehat{m}}$ : 040 / 535 95 372

GEFÖRDERT VOM

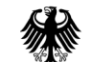

Bundesministerium für Bildung und Forschung

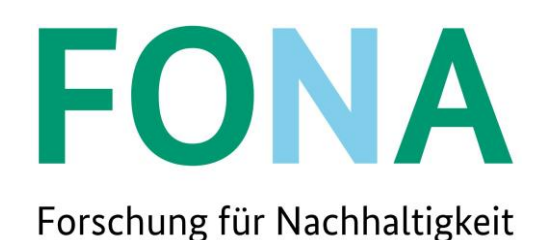

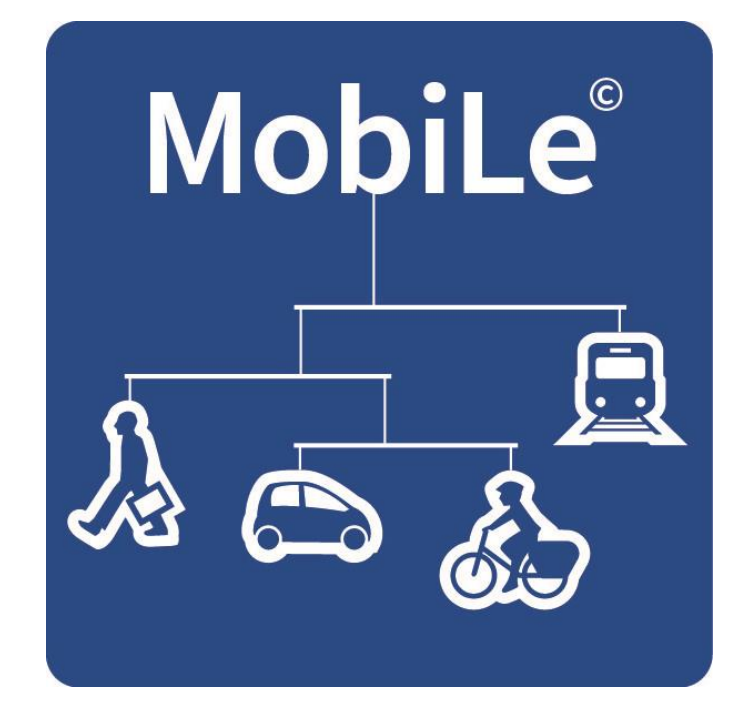

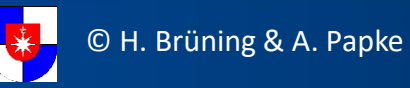